**Министерство науки и высшего образования Российской Федерации**

**Федеральное государственное бюджетное образовательное учреждение высшего образования Санкт-Петербургский горный университет**

**Кафедра инженерной геодезии**

# **ГЕОДЕЗИЯ СЕТИ СГУЩЕНИЯ**

*Методические указания к лабораторным работам для студентов бакалавриата направления 21.03.02* 

> **САНКТ-ПЕТЕРБУРГ 2020**

УДК 528.3 (073)

**ГЕОДЕЗИЯ. Сети сгущения:** Методические указания к лабораторным работам / Санкт-Петербургский горный университет. Сост. *А.А. Кузин.* СПб, 2020 г. 38 с.

Методические указания к лабораторным работам составлены в соответствии с утверждённой программой учебной дисциплины «Геодезия». В них приведены технические и методические указания по выполнению работ по сгущению высотной и плановой геодезических сетей. Рассмотрены устройство, поверки и исследования точных нивелиров, методика измерения превышений на станции нивелирования III класса, обработка журнала нивелирования. Дана методика уравнивания одиночного нивелирного хода III класса. Рассмотрены поверки и исследования точных теодолитов, методика измерения углов и расстояний в полигонометрии IV класса, 1 и 2 разрядов. Описана методика редуцирования расстояний на плоскость проекции Гаусса. Каждая работа сопровождается пояснениями с рассмотрением теоретических вопросов.

Предназначены для студентов бакалавриата направления 21.03.02 «Землеустройство и кадастры» профиля «Городской кадастр».

Научный редактор проф. *М. Г. Мустафин*

Рецензент канд. техн. наук *В.В. Петров* (ООО «Промышленная геодезия»)

# **ВВЕДЕНИЕ**

Дисциплина «Геодезия» является частью основной образовательной программы подготовки бакалавров по направлению подготовки 21.03.02 «Землеустройство и кадастры», профиля подготовки «Городской кадастр» и изучается студентами Горного университета на 2 курсе. В задачу курса входит изучение методов сгущения плановых и высотных геодезических сетей для обоснования топографических съемок в масштабе 1:5000 - 1:500 и других инженерногеодезических работ. Высотную сеть сгущения создают методом геометрического нивелирования III и IV классов. Плановую сеть сгущения создают различными методами: триангуляцией, трилатерацией, полигонометрией, методами спутниковых определений. Спутниковые методы являются в настоящее время основными при сгущении плановых сетей, но изучаются студентами на старших курсах.

В данном издании приведены методические указания к лабораторным работам по выполнению нивелирования III класса точности, линейно-угловых измерений в сетях полигонометрии IV класса, 1 и 2 разрядов, а также обработке результатов измерений.

Лабораторные работы выполняются как в бригадах, так и индивидуально. Отчет по лабораторным работам оформляется на листе формата А4 или на бланке, выдаваемом преподавателем. Форма контроля освоения лабораторных работ – индивидуальный зачет в форме беседы и ответов на контрольные вопросы.

Для успешного освоения данного курса студент должен обладать знаниями и умениями, приобретенными на дисциплине «Геодезия» на 1 курсе и на учебной полевой практике.

## **Работа 1. ПРОВЕРКИ ТОЧНЫХ НИВЕЛИРОВ С ЦИЛИНДРИЧЕСКИМ УРОВНЕМ ПРИ ТРУБЕ**

**Состав работы:** изучить устройство нивелира с цилиндрическим уровнем при зрительной трубе, схему геометрических осей. Выполнить проверку круглого и цилиндрического уровня, проверку установки сетки нитей.

**Приборы и принадлежности:** нивелир Н-3, нивелирная рейка с шашечными делениями, башмаки.

#### **Порядок выполнения работы.**

К точным нивелирам относятся нивелиры, обеспечивающие точность измерения превышений со средней квадратической ошибкой измерения превышения 3 мм на 1 км двойного хода. Это нивелиры Н-3, Н-3К, НВ-1 и им подобные. Среди точных нивелиров есть нивелиры с уровнем при трубе и нивелиры с компенсатором малых углов наклона зрительной трубы.

Нивелиры c уровнем при трубе должны отвечать следующим геометрическим условиям (рис.1):

- ось  $UU_I^{''}$  круглого уровня должна быть параллельна оси  $Z\!Z_I$ вращения нивелира;

- горизонтальная нить сетки *SS1* нитей должна быть перпендикулярна оси *ZZ1* вращения прибора;

 $-$  ось  $UU_I$  цилиндрического уровня должна быть параллельна визирной оси  $VV<sub>1</sub>$  (главное условие), т. е. при работе на станции визирный луч нивелира должен быть горизонтален.

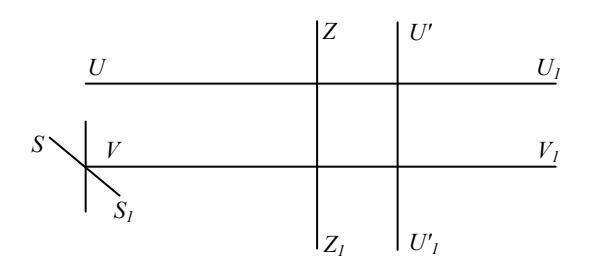

Рис.1. Схема геометрических осей нивелира Н-3

С целью выявления данных геометрических условий выполняются проверки нивелира.

 $I$ -*я* проверка (Проверка круглого уровня,  $UU_I^{'} || ZZ_I$ ).

Для выполнения проверки с помощью подъёмных винтов приводят пузырёк круглого уровня в нуль-пункт, затем поворачивают нивелир по азимуту на 180°. Если пузырёк отклонился от нуль - пункта более, чем на 0,3 деления, то его приводят в исходное положение, устраняя половину смещения исправительными винтами уровня, а половину подъёмными винтами подставки. Существует и другой, более удобный способ проверки круглого уровня: сначала тщательно устанавливают ось вращения нивелира в отвесное положение с помощью элевационного винта и цилиндрического уровня при трубе, затем юстировочными винтами круглого уровня приводят его пузырек в нуль-пункт.

*2-я проверка* (Проверка установки сетки нитей, *SS1* || *ZZ1*).

Проверку можно выполнять с помощью отвеса или рейки.

В первом случае приводят нивелир в рабочее положение по круглому уровню и наводят вертикальную нить сетки на шнур подвешенного в 10-15 м от него отвеса. Если указанные линии не совместить и расхождение более чем двойная толщина нити – сетку нитей разворачивают.

Во втором случае в 10 метрах от нивелира на колышек устанавливают рейку и наводят на нее среднюю нить сетки нитей. Медленно вращая трубу по азимуту при помощи наводящего винта следят, не изменяется ли отсчет по краям средней нити. Они должны быть одинаковыми с точностью до погрешности отсчитывания.

*3-я проверка* (Проверка главного условия,  $UU_I || VV_I$ )

Угол *i*, т.е. проекция на отвесную плоскость угла между осью уровня и визирной осью трубы, должен быть меньше 10′′.

Поверку можно производить двойным нивелированием вперед с концов линии длиной 50 м

Для этого на ровном участке на линии устанавливают два башмака (или забивают костыли в землю). Затем рядом с одним из башмаков устанавливают нивелир, а на другом – рейку. Приводят нивелир в рабочее положение, наводят нивелир на дальнюю рейку, элевационным винтом совмещают изображения концов цилиндри-

ческого уровня и берут отсчет  $b<sub>l</sub>$  по средней нити нивелира и измеряют высоту прибора *і*<sub>1</sub> при помощи рейки между головкой башмака и центром окуляра с ошибкой 1 мм. Затем переносят нивелир ко второму башмаку и выполняют измерения, аналогичные измерениям на первой станции. Получают отсчеты  $b_2$  и *i*<sub>2</sub>. искомый угол *i* вычисляют по формуле

$$
x=0,5\cdot(i_1+i_2)-0.5\cdot(b_1+b_2),\quad i=x \rho^2/L.
$$

Таблица 1

Определение угла і нивелира Н-З № 14807

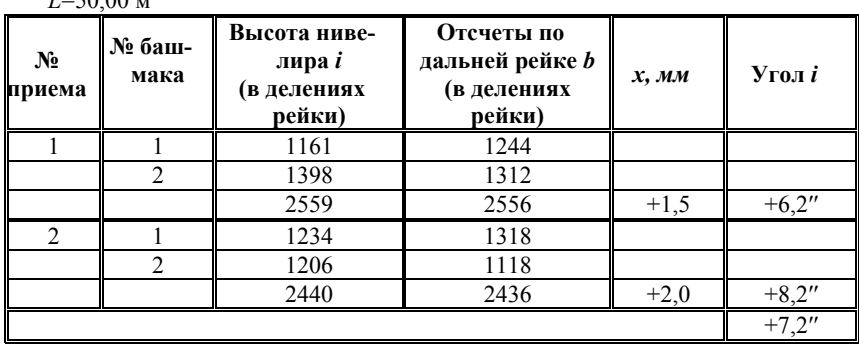

При исследовании нивелиров делают 2 приема. Если среднее значение угла і больше 10", то исправляют положение цилиндрического уровня.

# Работа 2. ИССЛЕДОВАНИЕ НИВЕЛИРА С КОМПЕНСА-**TOPOM**

Состав работы: ознакомиться с устройством нивелира с компенсатором и методикой работы с ними. Выполнить определение качества работы компенсатора.

Приборы и принадлежности: нивелир Setl AT-24D, две металлические рулетки с миллиметровыми делениями.

## Порядок выполнения работы.

 $\mathbf{r}$   $\mathbf{r}$   $\mathbf{r}$   $\mathbf{r}$   $\mathbf{r}$ 

Нивелир с компенсатором снабжается только круглым уровнем для грубого приведения визирной оси в горизонтальное положение. Горизонтальность линии визирования обеспечивается автоматическим компенсатором наклона. Компенсаторы наклона позволяют повысить точность и производительность труда, дают возможность работать на неустойчивых грунтах.

*Главное условие нивелира с компенсатором:* визирная ось зрительной трубы в пределах работы компенсатора должна быть горизонтальна.

Компенсаторы должны обеспечивать горизонтальность визирной оси с необходимой точностью. Для ее определения выполняют следующие исследования нивелира с компенсатором: определение средней квадратической ошибки (СКО) установки оси вращения нивелира в вертикальное положение, определение диапазона и СКО самоустановки визирной линии трубы в горизонтальное положение, определение систематической ошибки компенсации и времени затухания колебаний подвесной системы компенсатора. Все исследования нивелира с компенсатором в лабораторных условиях определяют с помощью экзаменатора или автоколлиматора. Однако в полевых условиях, используя нивелирные рейки или подвешенные вертикально рулетки, можно определить время затухания колебаний подвесной системы компенсатора и диапазон его работы, а также систематическую ошибку компенсации.

*Исследование времени затухания компенсатора.*

Перед началом работы необходимо привести нивелир в рабочее положение, и навести на рейку или рулетку и взять отсчет по горизонтальной нити сетки нитей. Затем легким постукиванием по его корпусу в районе окулярной части убедиться в работоспособности компенсатора. Если при постукивании наблюдается смещение горизонтальной нити с отсчета, а затем ее возврат, компенсатор работоспособен. Значение времени затухания колебаний сетки нитей допускается не более 2 с.

# *Исследование диапазона работы компенсатора*

Предел работы компенсатора определяется по круглому уровню следующим образом. Нивелир тщательно приводится в рабочее положение по круглому уровню и зрительная труба наводится на рейку (рулетку), установленную на расстоянии 5 – 10 м по направлению одного из подъемных винтов. Затем наблюдатель плавным вращением подъемного винта производит наклон нивелира в продольном направлении до тех пор, пока отсчет по рейке резко не

изменится. После этого визуально фиксируется по круглому уровню величина отклонения его пузырька. Аналогичные действия выполняются при наклоне нивелира в поперечном направлении. Зная цену деления круглого уровня, можно определить предел работы компенсатора с ошибкой 1′ – 2′.

*Исследование систематической погрешности работы компенсатора.*

Нивелир устанавливают строго в створе между двумя рейками. При нивелировании III класса систематическую ошибку компенсации визирной оси нивелира определяют при расстояниях до реек 50 м и 100 м. В лабораторных условиях расстояние от нивелира до реек уменьшают и вместо реек применяют металлические рулетки с миллиметровыми делениями. После установки нивелир приводят в рабочее положение и измеряют превышения между точками установки реек (рулеток) при пяти положениях круглого уровня (рис.2). Наклон нивелира осуществляют подъемными винтами на полный диапазон работы компенсатора.

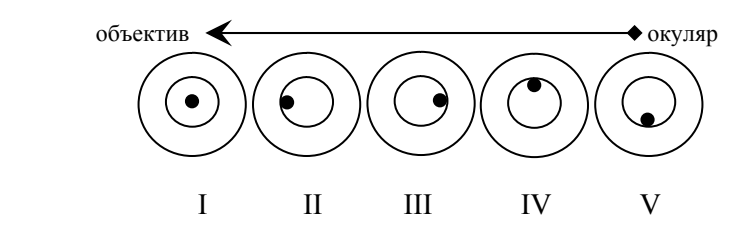

Рис.2. Схема положений пузырька круглого уровня при исследовании компенсатора

Наблюдения выполняют сериями, общее число которых равно пяти. Перед новой серией рекомендуется изменить высоту нивелира.

Превышение *h0* между рейками при положении пузырька круглого уровня в нуль-пункте считается основным. После измерения превышений  $h_i$  в продольном и поперечном наклоне вычисляют разности превышений относительно основного и вычисляют систематическую ошибку работы компенсатора *σ* в секундах наклона визирной оси трубы на минуту наклона оси вращения нивелира по формуле

$$
\sigma_k = \frac{h_i - h_0}{2 \cdot S \cdot \mathbf{v}} \rho'',
$$

где S – среднее расстояние от нивелира до реек в миллиметрах,  $v_i$  – наклон оси вращения нивелира в минутах (обычно соответствует цене деления круглого уровня),  $\rho'' = 206265''$ .

Пример оформления исследования систематической ошибки работы компенсатора представлен в таблице 2.

**Таблица 2** 

| $S = 12.5$ M     |                         |                   |         |                   |         |  |  |
|------------------|-------------------------|-------------------|---------|-------------------|---------|--|--|
|                  | Превышение, мм          |                   |         |                   |         |  |  |
| Номер            | Пузырек                 | Продольный наклон |         | Поперечный наклон |         |  |  |
| серии            | уровня в<br>нуль-пункте | $+10'$            | $-10'$  | $+10'$            | $-10'$  |  |  |
|                  | 1575,4                  | 1575,4            | 1575,6  | 1575,4            | 1575,7  |  |  |
| 2                | 1576,0                  | 1575,8            | 1576,0  | 1575,8            | 1576,0  |  |  |
| 3                | 1575,5                  | 1575,3            | 1575,6  | 1575,4            | 1575,8  |  |  |
| 4                | 1575,9                  | 1575,0            | 1576,2  | 1575,7            | 1575,9  |  |  |
| 5                | 1575,4                  | 1575,5            | 1575,6  | 1575,2            | 1575,8  |  |  |
| $h_{cm}$ , MM    | 1575,7                  | 1575,4            | 1575,8  | 1575,5            | 1575,9  |  |  |
| $\Delta h$ , MM  |                         | $-0,3$            | $+0,1$  | $-0,2$            | $+0,2$  |  |  |
| 7,<br>$\sigma$ , |                         | $-0.24$           | $+0.08$ | $-0.16$           | $+0.16$ |  |  |

**Определение систематической ошибки работы компенсатора нивелира**  Дата: 24.09.17 Нивелир Setl AT-24D, № 14567

После определения систематических ошибок при наклонах нивелира, находят среднее значение систематической ошибки *σ* работы компенсатора нивелира. Если значение превышает *0,3 ′′/′* , то нивелир нельзя использовать при нивелировании III класса и его необходимо юстировать в мастерской.

# **Работа 3. ИЗМЕРЕНИЕ ПРЕВЫШЕНИЙ НА СТАНЦИИ НИВЕЛИРОВАНИЯ III КЛАССА**

**Состав работы:**

1. Выбрать три точки в помещении лаборатории, расположенные на разной высоте.

2. Установить нивелир так, чтобы расстояния от нивелира до точек 1 и 2 были примерно одинаковыми.

3. Привести нивелир в рабочее положение.

4. Установить рейки на башмаки на первой и второй выбранных точках и измерить превышение между точками 1 и 2 по методике нивелирования III класса.

5. Установить рейки на башмаки на второй и третьей точках, перенести нивелир, установить его в рабочее положение и измерить превышение между точками 2 и 3.

6. Продолжить измерение превышений, чтобы получился замкнутый нивелирный ход.

7. Обработать заполненную страницу журнала.

**Приборы и принадлежности:** нивелир Н-3, комплект реек РН-3, нивелирные башмаки, страница журнала нивелирования III класса.

#### **Порядок выполнения работы.**

Точка установки нивелира, на которой выполняется полный цикл измерения превышения, называется станцией. На каждой станции применяется одна и та же последовательность операций по измерению превышения между точками хода, на которых установлены задняя и передняя рейки.

Перечислим эти операции (цифрами в скобках указана последовательность записи в журнал нивелирования, таблицы 3 и 4):

– установить нивелир примерно посредине между точками (с точностью до одного - двух метров);

– на одну точку поставить вертикально одну рейку комплекта (она будет называться задней рейкой); на вторую точку вертикально поставить другую рейку комплекта (она будет называться передней рейкой);

– навести трубу нивелира на заднюю рейку и взять три отсчёта по чёрной шкале рейки: отсчёт по средней нити (1) и два отсчёта по дальномерным нитям (2) и (3); все три отсчёта записать в журнал нивелирования (табл.3 и 4);

– навести трубу нивелира на переднюю рейку и взять три отсчёта по чёрной шкале рейки: отсчёт по средней нити (4) и два отсчёта по дальномерным нитям (5) и (6); все три отсчета записать в журнал нивелирования;

– повернуть переднюю рейку красной стороной к нивелиру и взять один отсчёт по средней нити по красной шкале рейки (7); отсчёт записать в журнал;

– навести трубу нивелира на заднюю рейку, повернуть заднюю рейку красной стороной к нивелиру и взять один отсчёт по средней нити по красной шкале рейки (8); отсчёт записать в журнал. *Таблица 3* 

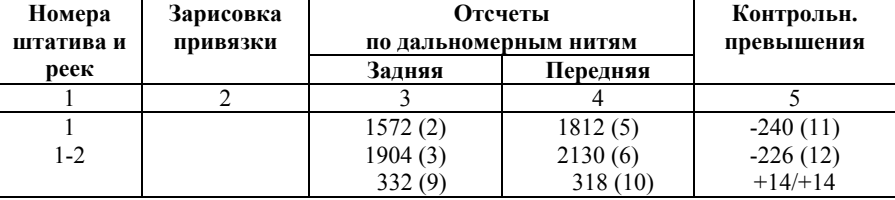

#### **Форма журнала нивелирования III класса (левая сторона)**

*Таблица 4* 

**Форма журнала нивелирования III класса (правая сторона)** 

| Наблюдения по средней нити | Среднее                |            |              |
|----------------------------|------------------------|------------|--------------|
| Задняя                     | Передняя<br>Превышения |            | превышение   |
|                            |                        |            |              |
| 1739(1)                    | 1971 (4)               | $-232(14)$ |              |
| 6428(8)                    | 6761(7)                | $-333(15)$ | $-232.5(19)$ |
| 4689 (16)                  | 4790 (17)              | $+99(18)$  |              |

После взятия отсчетов вычисляют: дальномерные расстояния до задней и передней реек (9) и (10); контрольные превышения (11) и (12); разность расстояний и накопление разностей расстояний от начала хода до данной станции (13); чёрное и красное превышения (14) и (15); разности высот нулей рейки 1 и 2 как разности красного и чёрного отсчётов по каждой рейке (16) и (17), и разность нулей красных сторон (18) как (17)-(16) или (14)-(15); вычислить среднее превышение на станции (19) – это превышение вычисляется до десятых долей миллиметра по формуле

$$
h_{\rm cp} = \frac{h_{\rm veph} + (h_{\rm xpach} \pm 100{\rm MM})}{2}.
$$

Знак в скобках выбирается исходя из последовательности реек на станции. Так при порядке реек 1-2 с разностями высот нулей 4687 и 4787 соответственно выбирается знак «плюс», при последовательности 2-1 – знак «минус». Величина «100 мм» может быть другой в зависимости от разностей высот нулей комплекта реек.

При вычислениях следует проверять соблюдение следующих контролей и допусков на станции:

– рейка с номером один имеет разность высот нулей 4687 мм, рейка с номером два – 4787 мм;

– при переходе на следующую станцию номера реек меняются;

– расстояния до реек принять от 50 м до 75 м;

– разность расстояний до передней и задней реек могут различаться, но не более чем на 2 м;

– накопление разностей расстояний до реек не должно быть больше 5 м;

– высота визирного луча над препятствиями должна быть больше 30 см*,* то есть отсчёты по чёрным сторонам реек должны быть более 0300;

– среднее из двух дальномерных отсчётов по рейке может отличаться от отсчёта по средней нити не более чем на 3 мм;

– среднее из контрольных превышений может отличаться от «черного» превышения не более чем на 3 мм;

– вычисленная разность высот нулей каждой рейки может отличаться от номинального её значения не более чем на 3 мм;

– разность чёрного и красного превышений не должна быть больше 3 мм с учётом разности высот нулей комплекта реек.

После заполнения страницы журнала необходимо выполнить постраничные контрольные вычисления. Результаты вычислений записываются внизу страницы в графе «контрольные вычисления». Так, например, в столбцах 3 и 4 (табл.3 и 4) – складывают все дальномерные расстояния, в столбце 5 – контрольные превышения на всех станциях данной страницы журнала. Здесь же вычисляют полусумму контрольных превышений. В столбце 6 вычисляется сумма отсчётов, взятых по задней рейке, в столбце 7 – сумма отсчётов по передней рейке. В столбце 8 вычисляется сумма черных и красных превышений. Здесь же записывают их полусумму. Сумма отсчётов по средней нити взятых по задней рейке минус сумма отсчётов по средней нити взятых по передней рейке должна равняться сумме превышений. В заключении полусумму превышений в столбце 8, сравнивают с суммой средних превышений, вычисленную в столбце 9. Если на странице обрабатывается чётное число станций полусумма черных и красных превышений должна равняться сумме средних превышений, вычисленной в столбце 9. При нечётном числе станций полусумма черных и красных превышений должна отличаться от суммы средних превышений на половину разности высот нулей красных сторон реек, то есть 50 мм.

В случае невыполнения хотя бы одного контроля наблюдения выполняют заново. При выполнении всех контролей переходят на следующую станцию и измеряют превышения по методике, изложенной выше. При переходе на следующую станцию номера реек меняются.

После заполнения страницы журнала необходимо выполнить постраничные контрольные вычисления.

После окончания измерений нужно вычислить сумму превышений по всем станциям замкнутого нивелирного хода и убедиться, что она не превышает допустимого значения высотной невязки  $f_{h \text{ non}}$ , вычисляемой по формуле

$$
f_{h\text{ and}} = 10\,\text{mm}\sqrt{L,\text{km}}\,,
$$

где *L* – длина хода в км. Ее получают как сумму расстояний до задних и передних реек.

# **РАБОТА 4. УРАВНИВАНИЕ ОДИНОЧНОГО ХОДА НИВЕЛИРОВАНИЯ III КЛАССА**

**Состав работы:** каждому студенту выдаётся вариант нивелирного хода, в котором даны значения измеренных превышений по секциям, длины секций и отметки исходных реперов. Необходимо выполнить обработку хода, вычислить отметки всех реперов хода, оценить точность измерений и уравненных отметок и сделать вывод о классе точности результатов.

**Порядок выполнения работы.** 

Уравниванием геодезических сетей называют вычислительный процесс по распределению невязок с целью получения наилучших значений измеренных и искомых величин, а также оценки их точности.

Каждому студенту выдается схема одиночного нивелирного хода (рис.3) и ведомость уравнивания хода определенного образца.

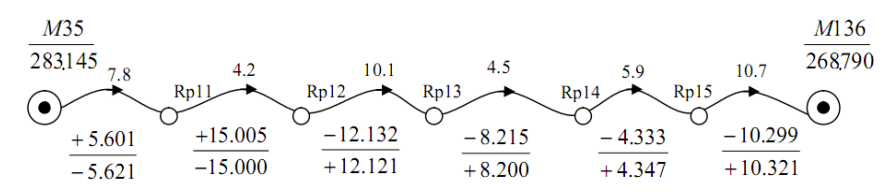

Рис. 3. Схема одиночного нивелирного хода

На схеме хода указаны:

– номера и отметки исходных марок  $H_{\mu\alpha\mu}$  и  $H_{\kappa\alpha\mu}$  (отметки исходных марок даны под названиями марок). Начальной маркой является М35 а конечной - М136;

- номера промежуточных реперов, обозначенные как Rp11, Rp12, Rp13, Rp14 и Rp15;

- длины секций  $\overline{L}_i$  в километрах (цифры над изогнутыми линиями):

- в числителе и знаменателе даны соответственно превышения по прямому и обратному ходам  $h_{nn}$  и  $h_{\alpha\alpha}$  по каждой секции.

Исходные денные переписываются в соответствующие графы ведомости.

Введем следующие обозначения элементов нивелирного хода:

 $n -$ количество секций в холе.

 $l$  – длина *i*-той секции,

 $l_{iH}$  – расстояние от начального репера до репера с номером *i*,

 $l_{ik}$  – расстояние от репера с номером *і* до конечного репера,

 $L$  – длина всего хода,  $L = \sum_{i=1}^{n} l_i$ ,

 $h_{i(m)}$  – измеренное превышение по *i*-той секции в прямом ходе,

 $h_{i(o\tilde{o}n)}$  – измеренное превышение по *i*-той секции в обратном ходе,

 $h_{i(cp)}$  – измеренное среднее превышение по *i*-той секции,

*di* – разность измеренных превышений на *i*-той секции,

*<sup>i</sup> Vh* – поправка в среднее превышение по *i*-той секции,

 $f_h$  – высотная невязка хода,

*mкм* – средняя квадратическая ошибка измеренного превышения на 1 км хода,

 $H_i$  – отметка *i*-того репера,

 $P_{H_i}$  – вес отметки *i*-того репера,

*M Hi* – средняя квадратическая ошибка отметки *i*-того репера, Порядок вычислений:

1. Вычисляют средние превышения по секциям

$$
h_{i(cp)} = \frac{1}{2} \cdot (h_{i(np)} - h_{i(o\delta p)}).
$$

2. Вычисляют суммы  $\sum h_{i(np)}, \sum h_{i(o\bar{p})}, \sum h_{i(cp)}$ . Контролируют

правильность вычислений средних превышений по формуле

$$
\sum h_{i(cp)} = \frac{1}{2} \cdot (\sum h_{i(np)} - \sum h_{i(o\delta p)}).
$$

3. Вычисляют разности измеренных превышений  $d_i = h_{i(np)} + h_{i(o\delta p)}$ (в мм), а также  $d_i^2$ и *i i l*  $\frac{d_i^2}{dt}$  и их суммы  $\left[ d_i^2 \right]$  и  $\overline{\phantom{a}}$  $\overline{\phantom{a}}$ J  $\overline{\phantom{a}}$  $\mathbf{r}$  $\mathbf{r}$ L  $\overline{\phantom{a}}$ *i i l*  $\left| \frac{d_i^2}{dt} \right|$ . Разности превышений  $d_i$  сравнивают с предельной невязкой нивелирного хода III класса, вычисляемой по каждой секции по формуле  $f_{h \text{ non}} = 10 \mu M \sqrt{l_{i,} + M}$ .

4. Выполняют оценку точности средних превышений. Для этого вычисляется средняя квадратическая ошибка превышения на 1 км хода по формулам:

$$
m_{\kappa_{M}} = \frac{1}{2} \cdot \sqrt{\frac{\left[\frac{d_i^2}{l_i}\right]}{n}} \qquad \text{if} \qquad m_{\kappa_{M}} = \frac{1}{2} \cdot \sqrt{\frac{d_i^2}{L}},
$$

а также ошибка самой ошибки  $m_{m_{\text{av}}}$ , характеризующая точность получения величины *mкм* и вычисляемая по формуле:

$$
m_{m_{\rm KM}} = \frac{m_{\rm RM}}{2n} \, .
$$

Средняя квадратичесая ошибка среднего превышения на 1 км хода по Инструкции [1] не должна превышать 5 мм. В противном случае превышения перемеряются в поле.

5. Вычисляют высотную невязку хода в мм

$$
f_{h} = \sum h_{i(cp)} - (H_{\kappa o h} - H_{\kappa a v})
$$

и сравнивают ее с допустимым значением

$$
f_{h(oon)} = 10\mu\omega \cdot \sqrt{L, \text{km}}.
$$

6. Вычисляют поправки в средние превышения (округляя до целых мм) и контролируют правильность их вычислений

$$
V_{h_i} = -\frac{f_h}{L} \cdot l_i ,
$$
  

$$
\sum V_{h_i} = -f_h .
$$

7. Вычисляют исправленные значения средних превышений и контролируют правильность их вычислений

$$
h_{i(ucap)} = h_{i(cp)} + V_{h_i},
$$
  

$$
\sum h_{i(ucap)} = H_{\kappa on} - H_{\kappa}
$$

8. Вычисляют уравненные отметки определяемых реперов  $H_i = H_{i-1} + h_{i(\text{ucm})}$ 

начиная с начального исходного репера, у которого  $i = 0$ , и заканчивая на конечном исходном репере, вычисленная отметка которого должна быть в точности равна заданной отметке *Hкон* .

9. Вычисляют веса отметок определяемых реперов

$$
P_{H_i} = \frac{L}{\left[l_{iH}\right] \cdot \left[l_{iK}\right]}.
$$

10. Вычисляют среднюю квадратическую ошибку  $M_{H_i}$  уравненых отметок определяемых реперов и ошибки самих ошибок  $m_{M_{H_i}}$ 

$$
M_{H_i} = \frac{m_{_{KM}}}{\sqrt{P_{H_i}}},
$$
  

$$
m_{_{H_i}} = \frac{m_{_{m_{KM}}}}{\sqrt{P_{H_i}}}.
$$

11. Выполняют оценку точности уравненных отметок. По наименьшему весу уравненной отметки находят самое слабое место в ходе (середина хода, как правило), которому соответствует максимальное значение средней квадратической ошибки уравненных отметок *MHi* . Это значение необходимо сравнить с предельной ошибкой положения точки по высоте в середине хода после уравнивания. Предельная ошибка равна средней квадратической ошибке положения по высоте конечной точки хода до уравнивания

$$
M = m_{\text{KM}} \cdot \sqrt{L, \text{KM}}.
$$

Если  $M_H \leq M$ , то уравненные отметки соответствуют по точности III классу.

## **Работа 5 ИЗМЕРЕНИЕ НАПРАВЛЕНИЙ СПОСОБОМ КРУГОВЫХ ПРИЕМОВ И РЕШЕНИЕ ОБРАТНОЙ УГЛОВОЙ ЗАСЕЧКИ**

**Состав работы:** выполнить измерение направлений двумя приемами точным теодолитом на пункте с неизвестными координатами и определить его плановые координаты, решив обратную угловую засечку.

Приборы и принадлежности: теодолит 2Т5, журнал измерения направлений способом круговых приемов, каталог координат исходных пунктов.

#### Порядок выполнения работы.

Обратной угловой засечкой (задачей Потенота) называется определение положения пункта путем измерения углов или направлений на определяемом пункте не менее чем на три пункта, координаты которых известны. В том случае, когда исходных пунктов всего лишь три, обратная угловая засечка называется однократной (нет избыточных измерений). В том случае, когда исходных пунктов более трех - обратная угловая засечка называется многократной (рис.4). На практике для получения надежного контроля и повышения точности определения координат искомой точки используют многократную обратную засечку не менее чем по четырем исходным пунктам. Примером применения обратной угловой засечки при создании плановых сетей сгущения может служить косвенная привязка ходов полигонометрии к пунктам государственных геодезических сетей (если пункты, например, стенные).

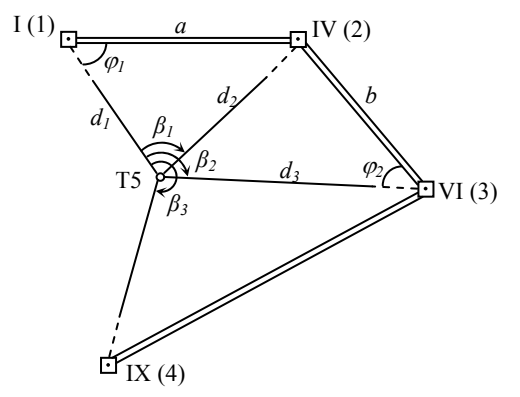

Рис.4. Многократная обратная угловая засечка

Погрешность определения положения искомой точки обратной угловой засечкой в значительной степени зависит от её расположения относительно исходных пунктов. Наилучшие результаты получают в случаях нахождения определяемой точки внутри треугольника, образованного исходными пунктами либо вне треугольника напротив одной из её вершин. Если искомая точка находится на окружности, проходящей через исходные точки («опасный круг»), то задача становится неопределённой (не имеет решения).

Порядок угловых измерений следующий:

1. Установить теодолит 2Т5 на любую консоль в лаборатории и привести его в рабочее положение.

2. Выбрать три (четыре) визирные марки на стенах лаборатории и дать им условные номера 1, 2, 3, (4).

3. Измерить направления способом круговых приемов. Каждый студент выполняет один прием. Записи отсчетов занести в журнал (табл.5).

В первом приёме теодолит 2Т5 визируют на начальное направление при *КЛ* и на лимбе устанавливают отсчёт близкий к 0°. Берут начальный отсчёт. Затем вращением алидады по ходу часовой стрелки, последовательно визируют и берут отсчёты по горизонтальному кругу на все остальные направления. Повторно визируют и на начальное направление. Это делают для того, чтобы убедиться в неподвижности лимба в процессе измерений. Условие считается выполненным, если незамыкание горизонта не превышает 0,2′. В противном случае полуприём считается некачественным и повторяется заново. Аналогично действуют и при втором полуприёме, но при *КП*. Измерения выполняют, вращая алидаду против хода часовой стрелки. Соответственно и запись в журнале ведут снизу вверх.

Во втором приеме последовательность действий та же, но на начальное направление на лимбе устанавливают отсчёт близкий к 90º 05′.

4. Обработать журнал измерений и получить список направлений на пункте. При обработке рассчитать значение двойной коллимационной ошибки *2С*. Ее колебание на направления не должно превышать 0,2′. Колебания направлений, полученных в двух приемах, не должны быть больше 0,2′. При величине незамыкания горизонта менее 0,2′ в направления вносятся поправки, рассчитываемые по формуле

$$
\delta_i = \left(-\frac{\Delta_{\rm cp}}{n}\right) (i-1),
$$

где  $\Delta_{\rm cn}$  – среднее из незамыканий горизонта при КЛ и КП, *i* – порядковый номер направления; *п* - число направлений.

Таблица 5

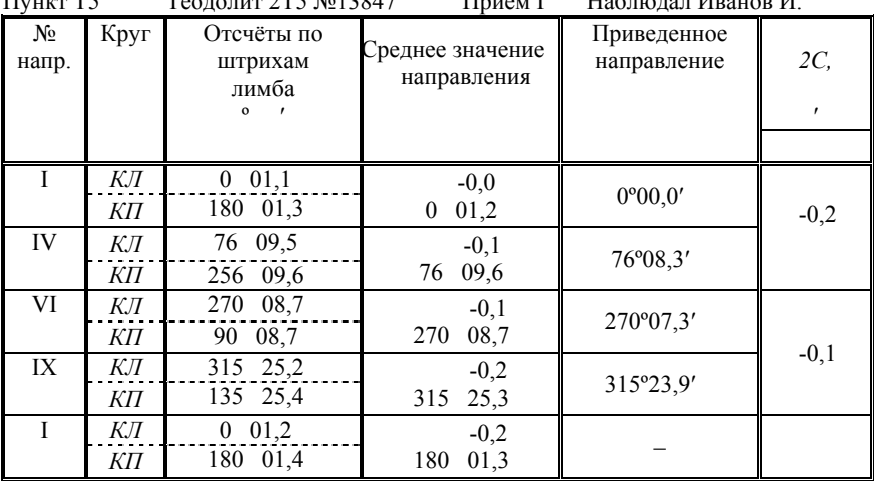

Образец журнала измерения углов способом круговых приемов  $T_{20,70,70,70}$   $25.012947$  $\overline{\text{H}}$ 

Незамыкание:  $\Delta_{K/I}$  = +0,1',  $\Delta_{KII}$  = +0,1',  $\Delta_{cp}$  = +0,2'.

После вычисления направлений из двух приемов, их подписывают на схеме засечки и используют для дальнейших вычислений.

Из многочисленных способов и приемов решения обратной угловой засечки (задачи Потенота) заданием предусмотрено решение обратной геодезической засечки по четырем исходным пунктам (рис.4) способом Деламбра. Идея этого способа состоит в приведении решения обратной засечки к решению прямых засечек по формулам Гаусса. Для этого необходимо по выписанным из каталога координатам известных пунктов найти дирекционные углы направлений с исходных пунктов на определяемый.

Румб r<sub>1-т5</sub> направления с исходного пункта I (1) на определяемый пункт Т5 вычисляют по формуле:

$$
tgr_{1\text{-}TS} = \frac{(Y_2 - Y_1)ctg\beta_1 + (Y_1 - Y_3)ctg\beta_2 - X_2 + X_3}{(X_2 - X_1)ctg\beta_1 + (X_1 - X_3)ctg\beta_2 + Y_2 - Y_3} = \left|\frac{\Delta Y}{\Delta Y}\right|,
$$
  

$$
r_{1\text{-}TS} = arctg\left|\frac{\Delta Y}{\Delta X}\right|
$$

Номер четверти и формула для вычисления дирекционного угла определяются по знакам приращений  $\Delta Y$  и  $\Delta X$ .

1-я четверть:  $\Delta X > 0$  и  $\Delta Y > 0$ ,  $\alpha = r$ ; 2-я четверть:  $\Delta X < 0$  и  $\Delta Y > 0$ ,  $\alpha = 180^{\circ} - r$ ; 3-я четверть:  $\Delta X < 0$  и  $\Delta Y < 0$ ,  $\alpha = 180^{\circ} + r$ ;

4-я четверть:  $\Delta X > 0$  и  $\Delta Y < 0$ ,  $\alpha = 360^{\circ} - r$ .

После нахождения дирекционного угла  $\alpha_{1,T8}$ , вычисляют дирекционные углы с исходных пунктов IV (2), VI (3) и XI (4) на опрелеляемый пункт Т5 по формулам:

$$
\alpha_{2\text{-}TS} = \alpha_{1\text{-}TS} + \beta_1, \alpha_{3\text{-}TS} = \alpha_{1\text{-}TS} + \beta_2, \alpha_{4\text{-}TS} = \alpha_{1\text{-}TS} + \beta_3.
$$

Затем, используя формулы тангенсов дирекционных углов направлений с исходных пунктов на определяемый (формулы Гаусса), вычисляют координаты пункта Т5 в двух комбинациях. Первое решение получают при использовании дирекционных углов  $a_{1-r}$  $\alpha_{2,T8}$ ; для второго решения используют дирекционные углы  $\alpha_{3,T8}$  и  $\alpha_{4 \text{ T8}}$ . Второе решение является контрольным и независимым от первого.

І комбинация

$$
X_{\text{TS}} = \frac{X_1 t g \alpha_{1-\text{TS}} - X_2 t g \alpha_{2-\text{TS}} + Y_2 - Y_1}{t g \alpha_{1-\text{TS}} - t g \alpha_{2-\text{TS}}},
$$
  

$$
Y_{\text{TS}} = Y_1 + (X_{\text{TS}} - X_1) t g \alpha_{1-\text{TS}} = Y_2 + (X_{\text{TS}} - X_2) t g \alpha_{2-\text{TS}}.
$$

II комбинация

$$
X_{\text{TS}} = \frac{X_3 t g \alpha_{3\text{-TS}} - X_4 t g \alpha_{4\text{-TS}} + Y_4 - Y_3}{t g \alpha_{3\text{-TS}} - t g \alpha_{4\text{-TS}}},
$$
  

$$
Y_{\text{TS}} = Y_3 + (X_{\text{TS}} - X_3) t g \alpha_{3\text{-TS}} = Y_4 + (X_{\text{TS}} - X_4) t g \alpha_{4\text{-TS}}.
$$

После определения координат искомого пункта, выполняют оценку точности обратной угловой засечки. Поскольку задача решается дважды при различном сочетании исходных пунктов, для каждого варианта решения определяется средняя квадратическая ошибка (СКО)  $M_1$ и  $M_2$  положения пункта по формуле

$$
M_1 = \frac{d_2 m_{\beta}''}{\rho'' \sin(\varphi_1 + \varphi_2)} \sqrt{\frac{d_1^2}{a^2} + \frac{d_3^2}{b^2}} \,,
$$

где  $m_8''$  – СКО измерения горизонтального угла,  $\rho'' = 206265''$ ,  $d_1, d_2$ ,  $d_3$ , а, b,  $\varphi_1$ и  $\varphi_2$  – расчетные величины (см. рис.4). Величина  $M_2$  рассчитывается аналогично по данным второй пары треугольников и между двумя решениями находят среднее М.

Допустимость расхождений в значениях из двух решений устанавливают согласно условию

$$
\sqrt{\left(X^I - X^I\right)^2 + \left(Y^I - Y^I\right)^2} \le 3M,
$$

где  $X^I$ ,  $Y^I$  и  $X^I$ ,  $Y^I$  – решение из первой и второй комбинации соответственно.

При соблюдении этого условия за окончательные значения координат принимают средние арифметические значения из двух решений, ошибка которого будет составлять  $\frac{M}{2}$ .

Следует отметить, что ввиду наличия избыточных измерений в многократных засечках возникает задача уравнивания угловых измерений, которую решают по методу наименьших квадратов на компьютере.

# Работа 6 ИЗМЕРЕНИЕ РАССТОЯНИЙ ЛАЗЕРНОЙ РУЛЕТКОЙ И РЕШЕНИЕ ЛИНЕЙНОЙ ЗАСЕЧКИ

Состав работы: изучить устройство лазерной рулетки Leica Disto D3a и порядок операций при измерении расстояний, выполнить измерение двух расстояний с общей вершиной в прямом и обратном направлении. Определить плановые координаты пункта, решив линейную засечку по расстояниям, измеренным лазерной рулеткой

**Приборы и принадлежности:** лазерная рулетка Leica Disto D3a, подставка, оптический центрир, марка, каталог координат исходных пунктов.

#### **Порядок выполнения работы.**

К основным функциональным возможностям лазерной рулетки Leica Disto D3a (рис.5) можно отнести следующие:

– установка точек отсчета измерения расстояний;

– измерение максимальных и минимальных расстояний;

– определение горизонтального проложения по измеренному наклонному расстоянию и углу наклона;

– определение косвенной высоты объектов;

– сложение и вычитание измеренных расстояний;

– вычисление периметра, площади и объема по измеренным расстояниям;

вычисление величины угла треугольника, образованного, например, стенами помещения.

Диапазон измерения расстояний рулеткой в обычных условиях составляет от 0,05 м до 100 м. Если длина отрезка превышает 80 м, то при измерении расстояний необходимо использовать визирную пластину или марку.

Точность измерения расстояний до 10 м при благоприятных условиях составляет ±1 мм (то есть 1/ 10 000), при неблагоприятных  $\pm 1.5$  мм. Это отклонение увеличится на  $\pm 0.025$  мм/м для расстояний от 10 до 30 м и на ±1мм/м для расстояний более 30 м. То есть, для линии, например, длиной 20 м при неблагоприятных условиях измерений ошибка составит 1,5 мм+0,025 мм/м·20 м = 2 мм, для линии 50 м ошибка равна 1,5 мм+0,1 мм/м·50 м = 6,5 мм.

Прибор дает возможность проводить измерения расстояний от нескольких точек отсчета: от нижней поверхности корпуса; от верхней поверхности корпуса и от плоскости или кромки позиционной скобы.

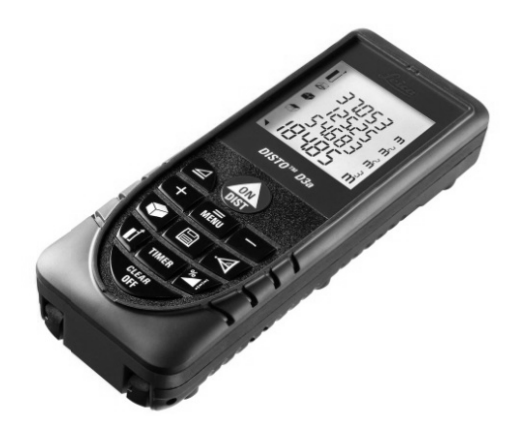

Рис. 5. Лазерная рулетка Leica Disto D3a

На рис. 6 показана клавиатура рулетки с цифровым обозначением ее клавиш: 1 - ON/DIST (включение/Измерение); 2 - Горизонтальное расстояние;  $3 -$  «плюс» (+);  $4 -$  «минус» (-);  $5 -$  Площадь/Объем; 6 – Косвенные измерения (по теореме Пифагора); 7 – Точка отсчета; 8 - Клавиша функций; 9 - Клавиша таймера; 10 -Память; 11 – Меню/итог; 12 – Clear/OFF (Стереть/выкл).

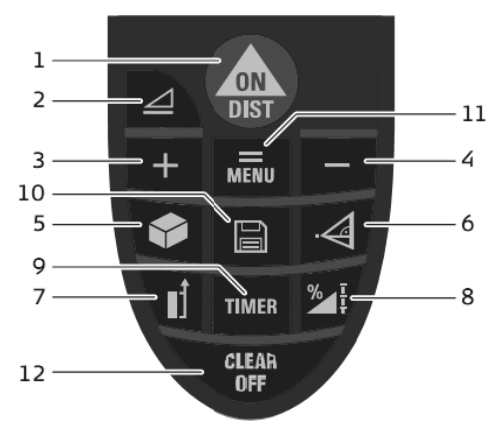

Рис. 6 Клавиатура рулетки Leica Disto D3a

Перед началом работы в рулетку устанавливают элементы питания (две батарейки типа ААА×1,5 В). Прибор включают коротким нажатием красной кнопки «ON/DIST». При этом на дисплей отображается символ батареи питания, который исчезает при нажатии следующей клавиши. Выключают прибор более длительным нажатием на черную клавишу «Clear/OFF». Коротким нажатием на ту же клавишу возможно стирание результата измерения с дисплея. Предусмотрено автоматическое отключение рулетки спустя шесть минут бездействия.

По умолчанию прибор производит измерение расстояний от нижней поверхности корпуса. При нажатии на клавишу 7 (рис. 6) установка может быть изменена таким образом, что следующее измерение будет выполнено от верхней поверхности корпуса, что подтверждается появлением на дисплее специального символа (рис. 7) .

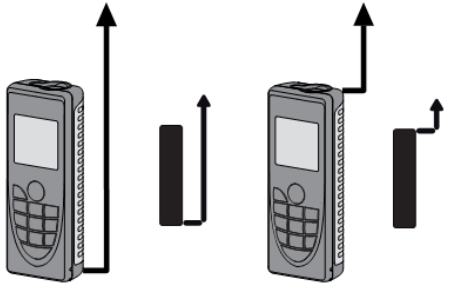

Рис. 7 Установка точки отсчета измерений

Процесс измерения расстояний лазерной рулеткой включает несколько этапов:

– установку подставки с оптическим центриром над центром пункта (начальной точкой измеряемой линии);

– установку подставки с маркой над центром второго пункта (конечной точкой измеряемой линии);

– проверку источника питания;

- наведение на марку;
- взятие отсчетов по цифровому табло;
- вычислительные операции.

При измерении расстояния выполняют следующие действия:

1. Включают прибор. На дисплее отображается символ батареи питания.

2. Для установки единиц измерения расстояния 0,000 м (с точностью 1 мм) долгим нажатием кнопки «MENU» входят в пункт «Unit» и кнопкой «+» выбирают на дисплее нужную установку. Подтверждают эту установку длительным нажатием кнопки «MENU».

3. Фиксируют рулетку, совмещая соответствующую точку отсчета с начальной точкой измеряемой линии, включают лазер кнопкой «ON/DIST» и наводят луч на визирную цель – вторую точку измеряемой линии. В качестве цели можно использовать любую плоскую непрозрачную пластину.

4.Коротким нажатием клавиши «ON/DIST» измеряют расстояние. В момент измерения прибор издает звуковой сигнал, а на дисплее выводится измеренное расстояние. При измерениях важно следить за тем, чтобы лазерный луч не выходил за пределы визирной цели. В противном случае на дисплее может отобразиться значение расстояния до другой визирной цели.

5. Измерения повторяют несколько раз – сериями. Перед измерением следующего расстояния необходимо повторно коротко нажать клавишу «ON/DIST» для того, чтобы появился лазерный луч.

6. Результат измерения записывают в журнал как среднее из серии измерений. Результаты измерения в серии не должны превышать 3 мм.

После измерения линии в прямом направлении меняют марку и центрир местами и измеряют расстояние в обратном направлении. После получения расстояния прямо и обратно вычисляют абсолютную (разность измерений прямо и обратно) или относительную ошибку измерения  $\frac{1}{N}$  и сравнивают с допустимыми значениями, взятыми из инструкции [2]:

$$
\frac{\Delta S}{S_{\rm cp}} = \frac{S_{\rm np} - S_{\rm o6p}}{S_{\rm cp}} = \frac{1}{N}
$$

В измеренную наклонную длину линии на местности для получения длины этой линии на плоскости в проекции Гаусса необходимо вычислить и ввести поправки. Процедура называется редуцированем линий на плоскость.

*Поправка за наклон линии.* Измеренная на местности линия, как правило, наклонна, и у нее известны угол наклона *v* или превышение *h* между концевыми точками линии.

Горизонтальное проложение *D* вычисляют либо через угол наклона

$$
D = S \cdot Cos \, \text{v} \quad \text{with} \quad D = S - \Delta S \, ,
$$

где

$$
\Delta S = 2 \cdot S \cdot \sin^2 \frac{v}{2},
$$

либо через превышение по формуле

$$
D = S - \frac{h^2}{2S} - \frac{h^4}{8S^3}.
$$

Предпочтительнее вычислять поправку за наклон по превышению между концами линии, так как в этом случае она определяется с более высокой точностью. Поправка за наклон линии вычисляется первой, а при вычислении остальных поправок в качестве аргумента используется горизонтальное проложение *D*.

*Поправка за высоту над уровнем моря.* Эта поправка вводится в горизонтальное проложение линии для того, чтобы привести горизонтальное проложение линии к поверхности референцэллипсоида, то есть, найти его горизонтальную проекцию  $D_0$ . Поправка за переход к поверхности референц-эллипсоида вычисляется по формуле

$$
\Delta D_H = -D \cdot \frac{H_{cp}}{R} \,,
$$

где *Hср* – средняя высота линии над уровнем моря, *R* – радиус Земли.

Поправка  $\Delta D_H$  называется поправкой за приведение расстояний к уровню моря или поправкой за высоту над эллипсоидом; она всегда отрицательна. Относительное искажение линии *D*  $\Delta D_H$ для разных типов рельефа колеблется от 1/64000 (равнинный тип рельефа) до 1/2000 (горный тип рельефа).

*Поправка за переход к плоскости проекции Гаусса.* Эта поправка вычисляется по формуле

$$
\Delta D_{Y} = D \cdot \frac{Y^2}{2R^2} \ ,
$$

где *Y* – расстояние линии от осевого меридиана зоны; поправка *LY* всегда положительна.

Длина линии *D*<sup>0</sup> на плоскости проекции Гаусса, таким образом, получается из измеренного расстояния, исправленного за наклон линии к горизонту, за высоту линии над эллипсоидом и за переход к плоскости проекции Гаусса.

$$
D_0 = S - \Delta S + \Delta D_H + \Delta D_Y.
$$

После редуцирования приступают к решению линейной засечки. Сущность однократной линейной засечки состоит в определении координат пункта по координатам двух исходных и двум измеренным сторонам от исходных до определяемого пункта. Для повышения точности и контроля нахождения положения определяемого пункта должны быть известны координаты третьего исходного пункта и измерено расстояние до него (многократная засечка).

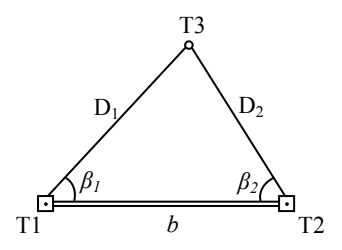

Рис.8. Однократная линейная засечка

Решение линейной засечки состоит из следующих действий:

1. Решение обратной геодезической задачи между исходными пунктами Т1 и Т2 и получение дирекционного угла  $\alpha$ <sub>T1-T2</sub> и длины *b* линии AB.

2. В треугольнике по теореме косинусов вычислить углы  $\beta$ <sup>*I*</sup> и  $\beta$ <sup>2</sup> по формулам:

$$
D_2^2 = b^2 + D_1^2 - 2 \cdot b \cdot D_1 \cdot Cos\beta_1,
$$
  

$$
D_1^2 = b^2 + D_2^2 - 2 \cdot b \cdot D_2 \cdot Cos\beta_2;
$$

3. Вычислить угол засечки γ этого же треугольника

$$
\gamma = 180^0 - (\beta_1 + \beta_2);
$$

4. Вычислить дирекционные углы сторон Т1-Т3 и Т2-Т3: точка Т3 справа от линии Т1-Т2

$$
\alpha_{T1-T3} = \alpha_{T1-T2} + \beta_1 ,\n\alpha_{T2-T3} = \alpha_{T2-T1} - \beta_2 ;
$$

точка Т3 слева от линии Т1-Т2

$$
\begin{aligned} \alpha_{T1-T3} &= \alpha_{T1-T2} - \beta_1 \;, \\ \alpha_{T2-T3} &= \alpha_{T2-T1} + \beta_2 \;. \end{aligned}
$$

Дирекционный угол  $\alpha_{T1-T2}$  следует взять из решения обратной геодезической задачи между точками Т1 и Т2, обратный дирекционный угол найти как

$$
\alpha_{T2-T1} = \alpha_{T1-T2} \pm 180^0;
$$

5. Решить прямые геодезические задачи: из пункта Т1 на точку Т3

$$
X_{T3} = X_{T1} + D_1 \cdot \cos \alpha_{T1-T3} ,
$$
  
\n
$$
Y_{T3} = Y_{T1} + D_1 \cdot \sin \alpha_{T1-T3} ,
$$

и из пункта Т2 на точку Т3

$$
X_{T3} = X_{T2} + D_2 \cdot \cos \alpha_{T2-T3} ,
$$
  
\n
$$
Y_{T3} = Y_{T2} + D_2 \cdot \sin \alpha_{T2-T3} .
$$

Расхождение координат *X* и *Y* по двум решениям не должно превышать величины, соответствующей точности вычислений.

6. Вычислить ошибку положения точки Т3 по формуле

$$
M_{\rm T3} = \frac{\sqrt{m_{D_1}^2 + m_{D_2}^2}}{S in \gamma} \,,
$$

где *m*<sub>D</sub>, и *m*<sub>D</sub>, - СКП измерения сторон.

## **Работа 7. ИЗУЧЕНИЕ РЕЖИМОВ РАБОТЫ ТАХЕОМЕТРА. ВЫПОЛНЕНИЕ ОБРАТНОЙ ЛИНЕЙНО-УГЛОВОЙ ЗАСЕЧКИ**

**Состав работ:** изучить меню работы тахеометра Sokkia CX-105. Сконфигурировать необходимые параметры тахеометра Sokkia CX-105 для выполнения линейно-угловых измерений. Выполнить обратную линейно-угловую засечку. Выполнить контроль засечки.

**Приборы и принадлежности:** электронный тахеометр Sokkia CX-105, штатив, звездочка, каталог координат исходных пунктов

**Общие сведения.** По точности различают тахеометры: *высокоточные* (средняя квадратическая ошибка измерения углов  $m_B = 0.5 \div 1$ ") и *точные* ( $m_B = 2 \div 7$ "). Точность линейных измерений выражается формулой дальномера  $m_S = a + b \cdot S \cdot 10^{-6}$  (где *a, b и S в мм*) и зависит от конкретной модели тахеометра и режима измерений. Например, если формула дальномера  $m_D = 3$  мм + 2 мм  $\cdot$  *S*  $\cdot 10^{-6}$ . то при длине измеряемой линии 250 м погрешность измерения  $m_D$ будет равна 3,5 мм. Точность угловых измерений в тахеометре Sokkia CX-105 составляет 5", формула дальномера в безотражательном режиме –  $m_D = 3$  мм + 2 мм ·  $S \cdot 10^{-6}$ , в режиме измерений на призму  $-m_D = 2$  MM + 2 MM ·  $S \cdot 10^{-6}$ .

Диапазон измерения расстояний зависит так же от режима работы тахеометра:

- *отражательный*до 5 километров на одну призму;
- *безотражательный* до 500 м.

Дисплей тахеометра (рис.9) имеет экран для вывода измерительной и другой информации, алфавитно-цифровую клавиатуру, клавиши навигации, ввода и редактирования текстовой информации, программные клавиши для выбора соответствующих им операций (выводятся в нижней строке экрана), клавиша включения/выключения питания; клавиша включения и выключения подсветки.

После включения тахеометра на дисплее появляется экран статуса, вид которого показан на рис. 9. Над программными клавишами F1, F2, F3 и F4 в экране статуса расположены экранные клавиши ИЗМЕР; USB, ПАМ; КОНФ, их активизация осуществляется нажатием соответствующих программных клавиш, переводя управления прибором в режимы: измерений, просмотра содержимого USB-накопителя, памяти и конфигурации прибора. Каждый режим имеет свой вид экрана.

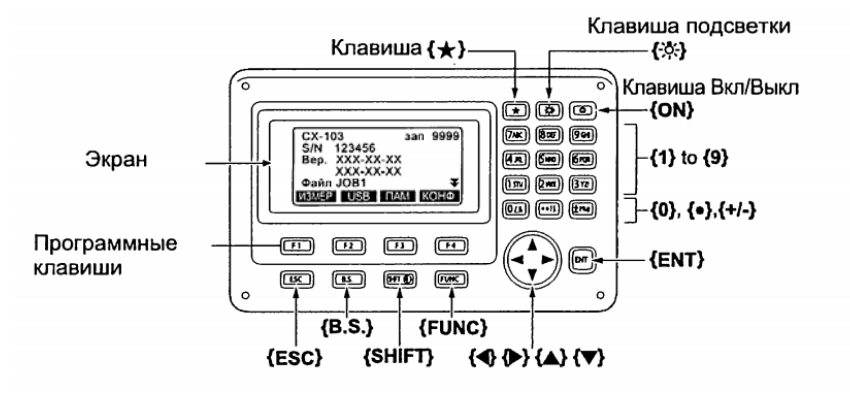

Рис. 9. Дисплей и экран статуса тахеометра Sokkia CX-105

Основные переходы между режимами работы прибора и режимами экрана измерений показаны на лиаграмме (рис. 10). Активизация экранных клавиш режима намерений осуществляется соответствующими программными клавишами F1, F2, F3, F4, а переключение страниц экрана клавишей FUNC.

Начальные установки перед измерениями проводят в режиме КОНФИГУРАЦИИ. При этом можно ввести или изменить константы прибора и его параметры (вывод на экран результатов измерений углов и расстояний в одном из удобных форматах, указанных ранее). елиницы измерений, назначить или отключить введение различных поправок в результаты измерений, задать функции экранных клавиш и др.

Режим ИЗМЕРЕНИЯ управляет видами измерений, проводит непосредственно сами измерения, предусмотренные программным

обеспечением вычисления, записывает их результаты в память. После навеления на точку и нажатия клавиши РАССТ (F1) на нем отображаются измеренные значения на снимаемую точку.

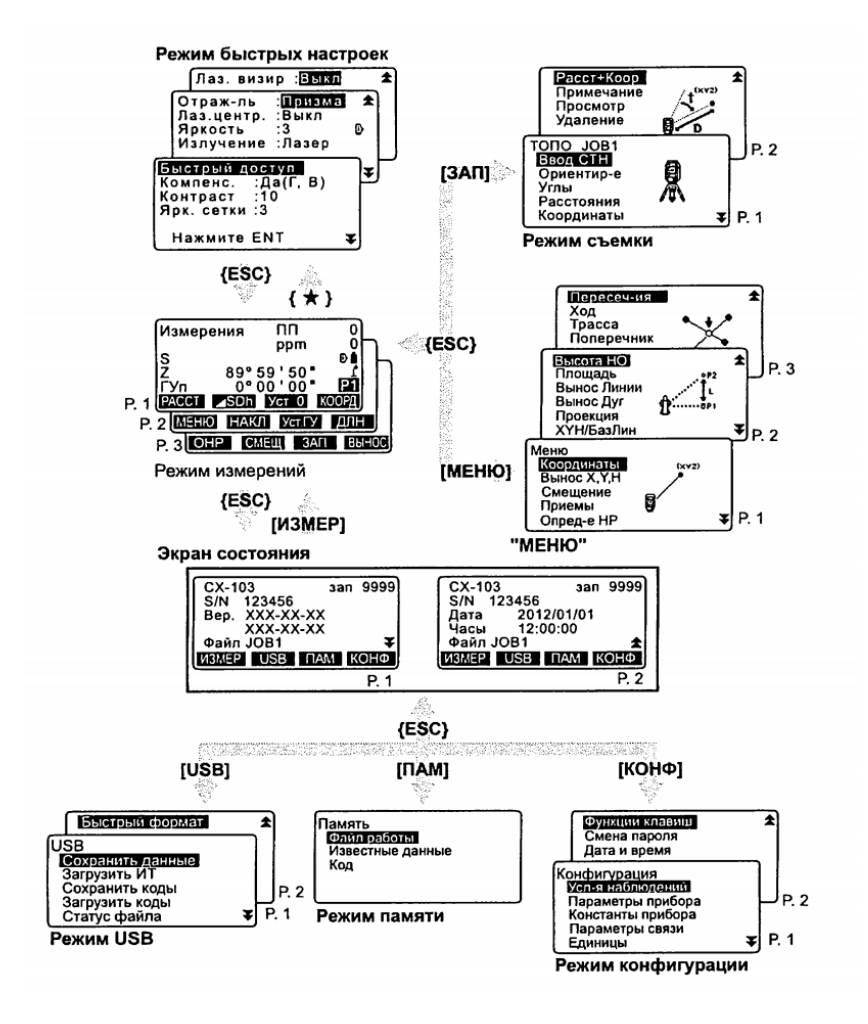

Рис. 10. Диаграмма режимов тахеометра Sokkia CX-105

Режим ПАМЯТЬ предназначен для работы с файлами (редактирование имени, содержания проекта и т.д). Рабочих файлов можно создать несколько, что позволяет записывать и сохранять информацию одновременно по нескольким видам работ на объекте или по нескольким объектам. В файл исходных данных вводят с компьютера или с клавиатуры каталог координат опорных пунктов на объекте

В режиме USB возможно выполнить прием и передачу данных на внешний носитель в разных форматах (для тахеометров Sokkia - это формат .sdr), загрузить таблицу кодов при полуавтоматизированной топографической съемке с использованием классификаторов ГУГК, ГРИИ и т.д.

Функция «Обратная засечка» является одной из ключевых задач прикладной геодезии. Зайдя в меню «Обратная засечка» (рис.11), предлагается выбор задачи: определение плановых  $(X, Y)$ высотных (h) или трехмерных координат станции (X, Y, h). Плановые и трехмерные координаты станции определяются в подразделе YXH меню обратной засечки. Только высотная привязка, соответственно, осуществляется во втором пункте меню - Высота.

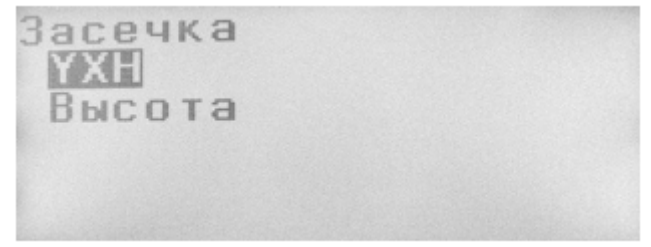

Рис.11. Меню «Обратная засечка»

После выбора соответствующей засечки появляется окно, в котором необходимо ввести координаты исходных пунктов (рис.12). Сделать это можно как вручную, так и извлечь хранящиеся в памяти координаты известной точки, нажав F1.

![](_page_33_Picture_0.jpeg)

Рис.12. Ввод координат первого исходного пункта После ввода координат первого пункта необходимо навестись на точку и выполнить измерения (рис. 13).

![](_page_33_Picture_2.jpeg)

Рис.13. Наблюдение первой точки

На дисплее показан порядковый номер точки, подлежащей наблюдению (в данном случае – первый) а также все измеряемые величины. Как видно из иллюстрации в этом окне доступны клавиши F1 и F3, отвечающие за линейно-угловые и угловые измерения соответственно.

После выполнения измерений на первую исходную точку появляется окно подтверждения измерения (рис.14), в котором можно ввести высоту отражателя, если определяются как плановые координаты станции, так и высота прибора, в противном случае, если измерения выполнены правильно, следует подтвердить измерение, нажав клавишу F4 – «Да».

![](_page_34_Picture_0.jpeg)

Рис.14. Подтверждение наблюдений на первую точку

Измерение второй и последующих точек выполняется аналогично. В некоторых моделях тахеометров Sokkia программа предполагает введение сначала координат всех исходных пунктов, а затем выполнение наблюдений. Такой алгоритм требует внимательности, поскольку будет важна последовательность наведения на точки и она должна совпадать с порядком ввода точек в тахеометр.

Следует обратить внимание на то, что после ввода координат второго исходного пункта в этом окне становится доступна функция вычисления координат станции (при линейно-угловых измерениях). Если визирование будет производиться на объект, расстояние до которого можно измерять, то целесообразно производить обратную линейно-угловую засечку, поскольку это приведет к повышению точности и сократит необходимое число измерений. В этом случае координаты станции с оценкой точности по результатам уравнивания могут быть получены по наблюдениям как минимум на два пункта, тогда как только при определении направлений в обратной засечке минимальным числом исходных пунктов является четыре (наблюдение на три пункта позволит вычислить координаты станции, но не даст возможности оценить точность измерений).

Вычислить координаты станции можно нажав клавишу F4. Для дальнейшего продолжения наблюдений следует нажать F3.

После завершения измерений выводится окно результатов и оценки точности (рис. 15).

![](_page_35_Picture_0.jpeg)

Рис.15. Результат обратной засечки

Сверху указываются уравненные координаты станции, ниже даны погрешности определения планового положения станции, полученные по результатам уравнивания результатов измерений. В случае неудовлетворительного результата измерений следует ознакомиться с результатами засечки, нажав F1. В этом окне (рис. 16) показано влияние результатов измерений на каждый исходный пункт на точность засечки.

![](_page_35_Picture_3.jpeg)

Рис.16. Анализ результата обратной засечки

Если точность измерений на какой-либо пункт не удовлетворяет условиям поставленной задачи, его следует отметить нажатием клавиши F1. Далее имеется две альтернативы: либо выполнить повторное наблюдение этого пункта, нажав F3 и повторив процесс измерений, описанный выше, либо исключить наблюдения на данный пункт из уравнивания, нажав F2. В этом случае будет произведено переуравнивание результатов измерений без учета наблюдений на отмеченный пункт. Также можно произвести наблюдения на дополнительный известный пункт, нажав клавишу F4. Важно отметить, что максимальное число исходных точек, на которые возможно наблюдение, равно десяти. Завершение выполнения обратной засечки производится в окне результатов (рис. 15) нажатием клавиши F4 – «Да». Затем появится окно подтверждения ориентировки станции (рис.17).

![](_page_36_Picture_1.jpeg)

Рис.17. Завершение обратной засечки

Если ориентирное направление задано ранее, следует отказаться, нажав F3, в противном случае необходимо подтвердить результат засечки нажатием F4. После завершения описанного цикла измерений можно переходить к выполнению любых других видов измерений, сопряженных с определением координат точек, либо с выносом в натуру.

Для того, чтобы убедиться в правильности выполнения измерений и вычислений в ходе обратной засечки, рекомендуется выполнить измерения в режиме «Координаты» на точку с известными координатами и сравнить результат с каталожными значениями.

#### **Рекомендательный библиографический список:**

1. Инструкция по нивелированию I, II, III и IV классов. М.: Недра, 2004.

2. Инструкция по топографической съемке в масштабах 1:5000, 1:2000, 1:1000, 1:500. М.: Недра, 1982.

3. Инструкция к тахеометру Sokkia CX-103.

4. *Михаленко Е.Б.* Инженерная геодезия. Геодезические сети и их развитие: учеб. пособие / Е.Б. Михаленко [и др.]; под науч. ред. Е.Б. Михаленко. СПб.: Изд-во Политехн. ун-та, 2016. 79 с.

5. Основные положения о государственной геодезической сети Российской Федерации. ГКИНТП (ГНТА) -01-006-03. М.: Федеральная служба геодезии и картографии России, 2004.

6. *Поклад Г.Г.* Геодезия: учеб. пособие / Г.Г. Поклад, С.П. Гриднев. М.: Академический проект, 2007. 592 с.

7. *Селиханович В.Г.* Практикум по геодезии: учеб. пособие / Под ред. В.Г. Селиханович. 2-е изд., стереотипное. М.: Альянс, 2006. 382 с.

#### **СОДЕРЖАНИЕ**

![](_page_37_Picture_413.jpeg)

#### **ГЕОДЕЗИЯ**

#### **СЕТИ СГУЩЕНИЯ**

*Методические указания к лабораторным работам для студентов бакалавриата направления 21.03.02* 

Сост. *А.А. Кузин*

Печатается с оригинал-макета, подготовленного кафедрой инженерной геодезии

Ответственный за выпуск *А.А. Кузин*

Лицензия ИД № 06517 от 09.01.2002

Подписано к печати 30.06.2020. Формат  $60 \times 84/16$ . Усл. печ. л. 2,2. Усл.кр.-отт. 2,2. Уч.-изд.л. 2,0. Тираж 50 экз. Заказ 492.

Санкт-Петербургский горный университет РИЦ Санкт-Петербургского горного университета Адрес университета и РИЦ: 199106 Санкт-Петербург, 21-я линия, 2